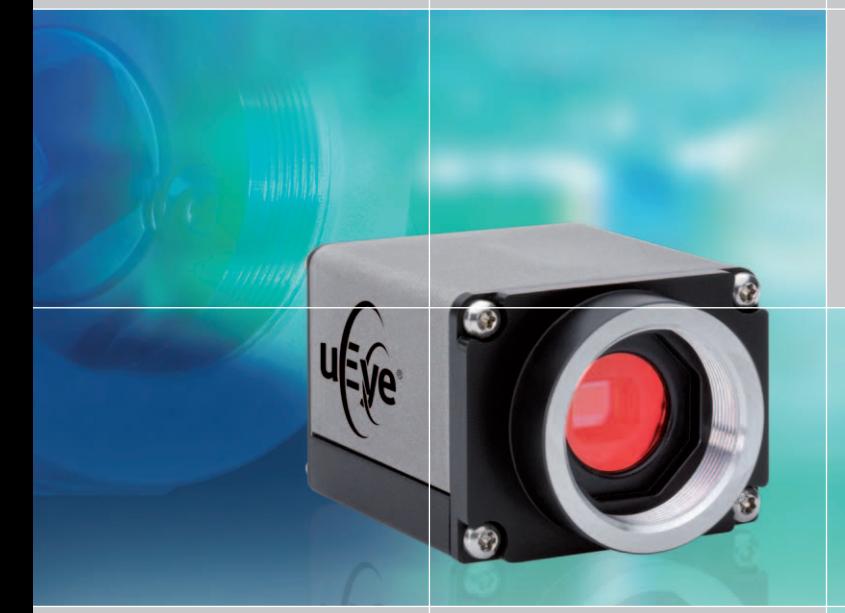

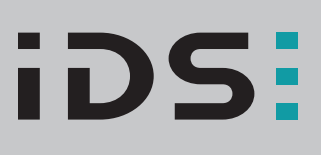

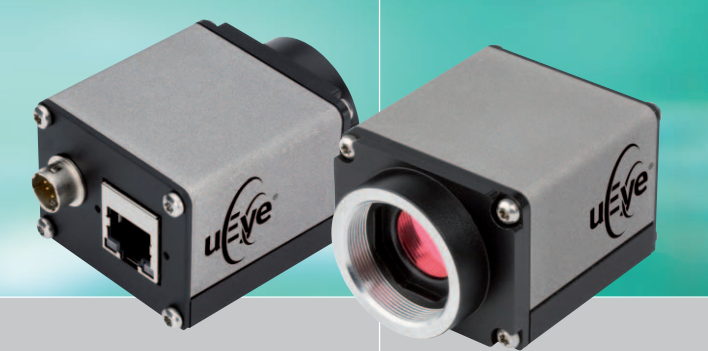

# Gigabit Ethernet uEye® SE

# Your imagination is our challenge

### uEye® – It´s so easy

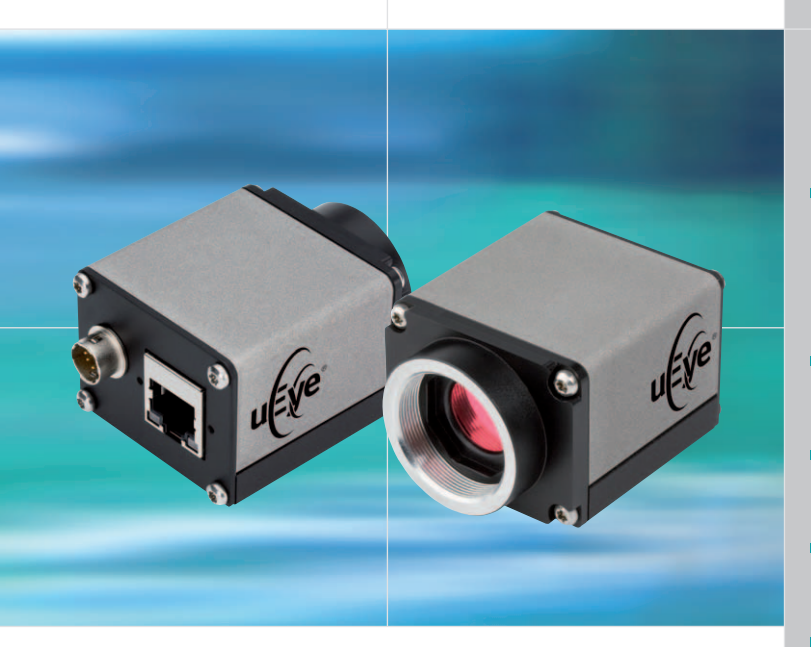

### Die neue Kompaktklasse

Die Gigabit Ethernet uEye® SE ist die neue, kleine Schwester unserer erfolgreichen Gigabit Ethernet uEye® Kameraserie – optimal zugeschnitten auf die Anforderungen der Maschinen- und Gerätebauer. Das kompakte Design stand dabei an erster Stelle im Lastenheft. Darüber hinaus kommen dieselben CCD- und CMOS-Sensoren zum Einsatz, die wir auch bei der etablierten Modellreihe verwenden. Die Auflösung reicht von VGA bis 2 Megapixel bei den Typen mit CCD-Sensoren und von WVGA bis 5 Megapixel bei den CMOS-Versionen. Die Gigabit Ethernet uEye® SE ist Treiber-kompatibel mit allen GigE- und USB-Kameras der uEye® Familie und nutzt das gleiche SDK und die gleichen 3rd-Party-Softwareinterfaces.

### GigE Plug & Play

Die Gigabit Ethernet uEye® SE bietet denselben Plug & Play-Komfort, der alle unsere Kameras auszeichnet. Dank der automatischen Konfiguration sind auch die Modelle mit GigE-Anschluss sofort einsatzbereit. Zum komfortablen Handling trägt zudem unsere bewährte Firmware-Upload-Philosphie bei. Damit ist sichergestellt, daß alle Kameras innerhalb eines Systems mit einer einheitlichen Version arbeiten. Zur Aktualisierung der Firmware genügt ein einfaches und einmaliges Treiber-Update am PC.

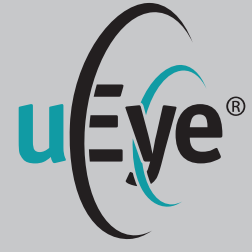

### Die Leistungsmerkmale auf einen Blick

- Universell verwendbar mit PC, Notebook, IPC und Embedded-Systemen mit Gigabit-Ethernet-Schnittstelle
- Auflösungen von VGA (640x480) bis 5 Megapixel (2560x1920)
- **Hochwertige CCD- und CMOS-**Sensoren
- Bis zu 90 Vollbilder/Sek., über 500 Bilder/Sek. mit AOI
- **II**/O: 1 Trigger, 1 Digitalausgang optisch isoliert
- Kompaktes Gehäuse mit C-Mount-Objektivanschluss
- **Ein einheitlicher Treiber und ein** SDK für alle uEye® Kamera-Modelle
- Firmware-Upload-Philosophie garantiert Aktualität und Versionsgleichheit in der Mehrkamera-Umgebung
- Standard-Interfaces wie Direct Show (WDM) und Interfaces für populäre Bildverarbeitungssoftware verfügbar: z.B. Common Vision Blox, HALCON, LabView und Neurocheck
- $\blacksquare$  GenICam<sup>TM</sup> Interface

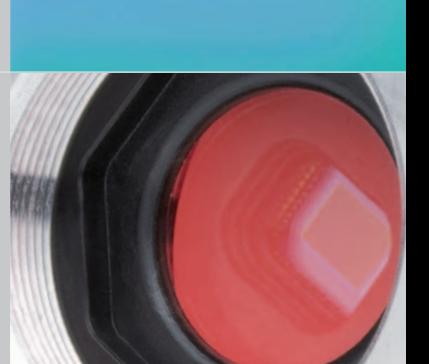

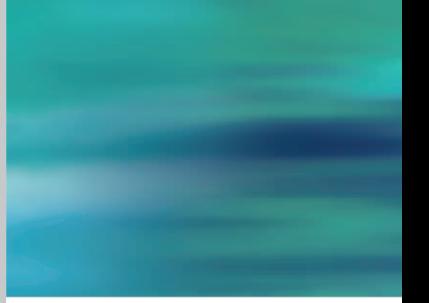

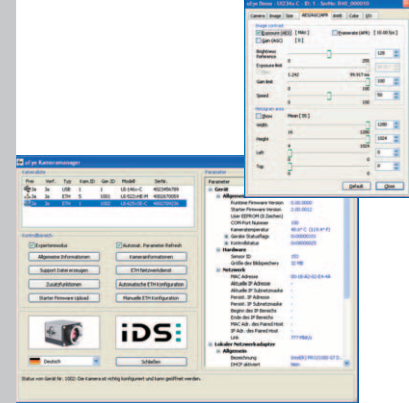

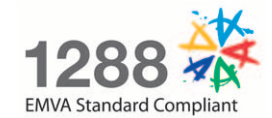

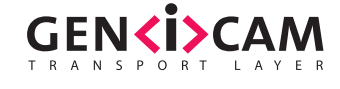

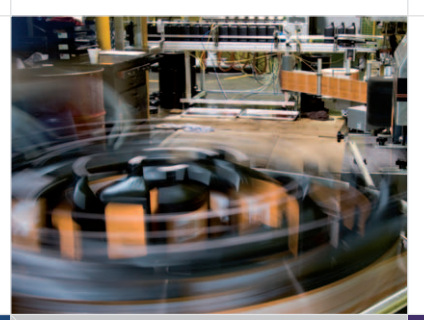

# uEye® Lösungen für...

**Industrie**

Automatisierung und Qualitätssicherung

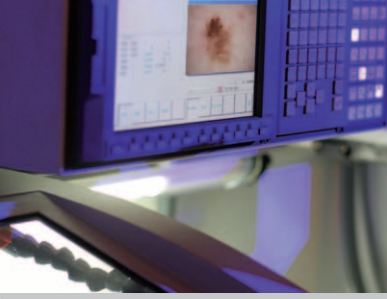

**Diagnostik** Analyse und Dokumentation

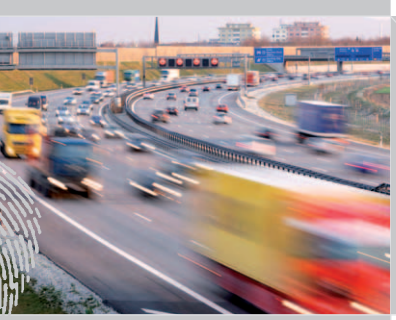

**Sicherheitstechnik** Vergleich und Archivierung

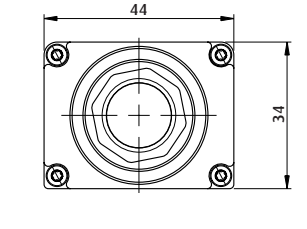

**CMOS** 41,5 42 18

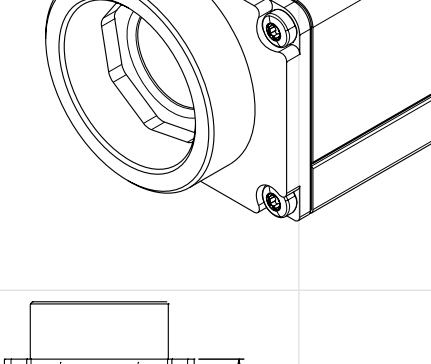

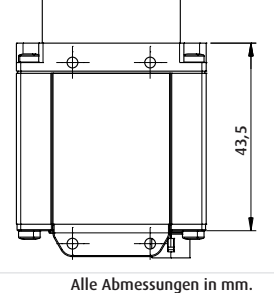

**Anwendungsbeispiele zu unseren Produkten finden Sie unter: www.ids-imaging.de/kunden**

 $CCD$ 

iDS: **3**

### Die zweite Hälfte der Kamera

--------

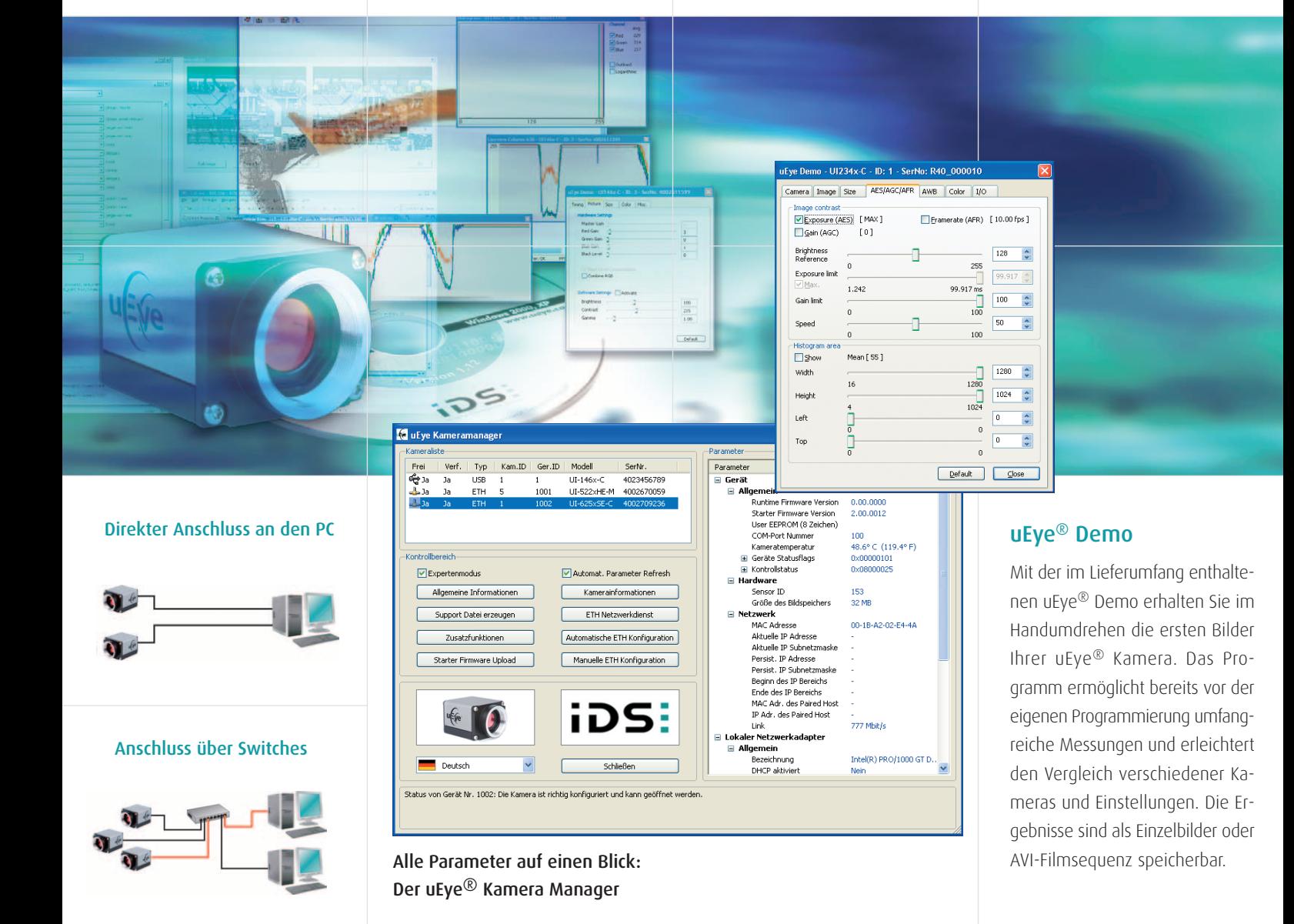

#### Mischbetrieb mit USB-Kameras

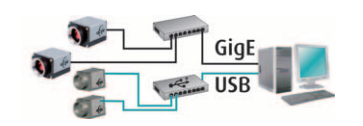

**4**

Der uEye® Kamera Manager ist die zentrale Stelle zur Verwaltung der an das System angeschlossenen uEye® Kameras. Für die Gigabit-Ethernet-Kameras stehen sowohl eine automatische als auch eine manuelle IP-Konfiguration zur Verfügung. Das Setzen der Kamera-ID und das individuelle "Branding" der Kamera sind ebenfalls Bestandteil dieses zentralen Tools. Der Experten-Modus bietet darüber hinaus noch detaillierte Informationen über die angeschlossenen Kameras, wie z.B. die verwendeten IP-Adressen, die Kamera-Temperatur, die verwendete Netzwerkkarte und bei USB uEye® Kameras den verwendeten USB Root Hub. So lassen sich Flaschenhälse vermeiden und beste Performance erzielen.

One-Stop-Konfiguration

#### **SOFTWARE INTEGRATION**

**Contract of the Contract of Contract** 

### Einfache Integration durch umfangreiche Software

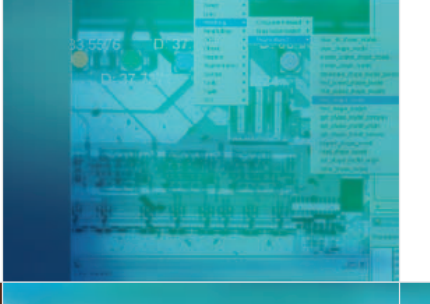

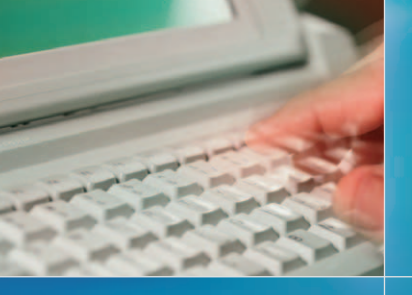

Das uEye® SDK bietet über 100 Funktionen

> Über 20 im Quellcode vorliegende Demos erleichtern die Einbindung

## durch Interface-Vielfalt

**AL 66** 

Gute Karten für schnelle Integration

Eve

### Programmiersprachen und Bibliotheken

Um unseren Kunden die Integration in einer für sie vertrauten Umgebung bieten zu können, unterstützen wir die Programmiersprachen C, C++, C#, Microsoft.NET und Visual Basic. Darüber hinaus bieten wir für die populärsten Bildverarbeitungs-Bibliotheken, wie z.B. Common Vision Blox, HALCON, LabView und NeuroCheck, die entsprechenden Interfaces, die den vollen Funktionsumfang unserer Produkte unterstützen.

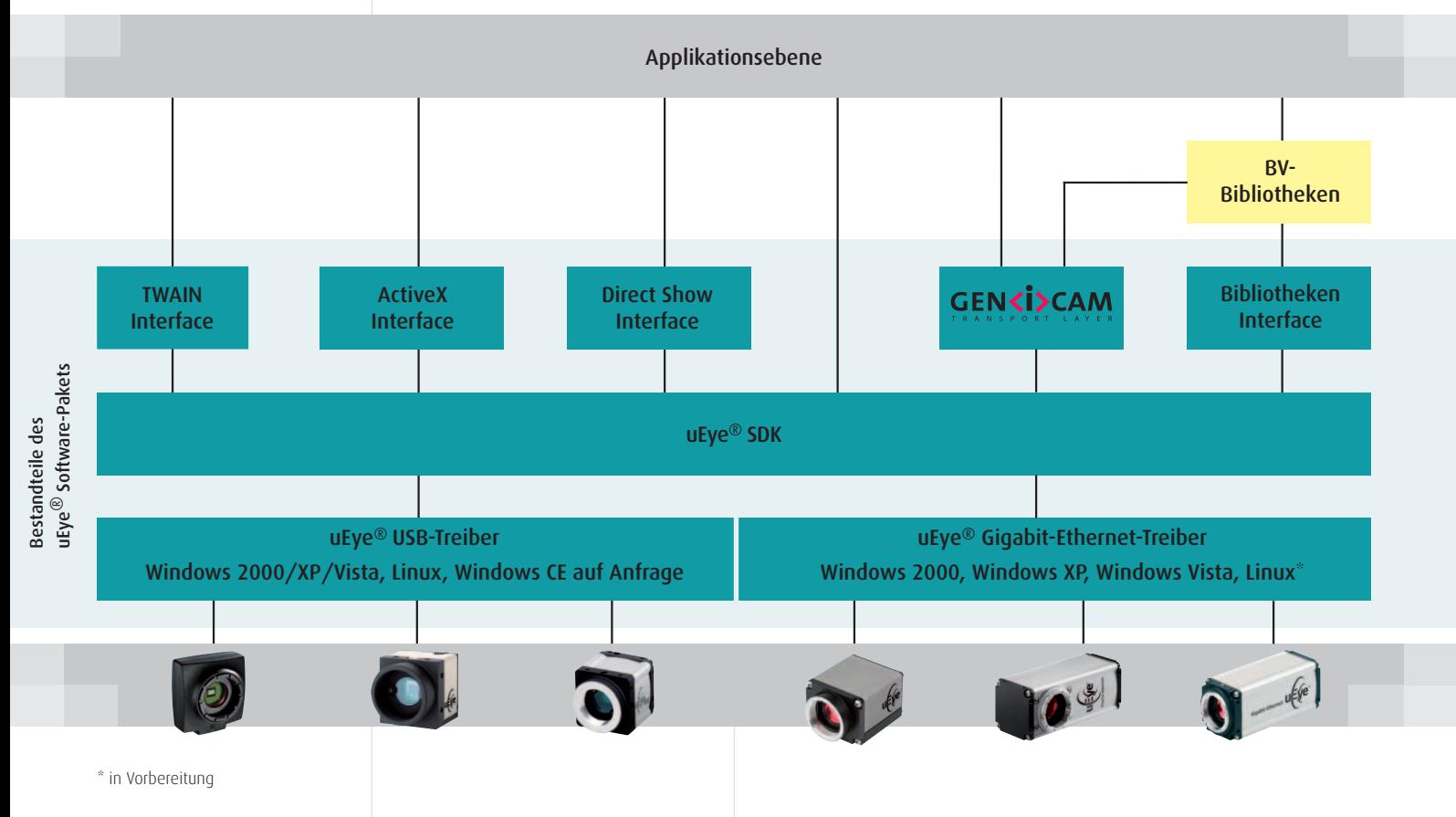

**5**

# Alle GigE uEye® SE-Modelle auf einen Blick

de la contra

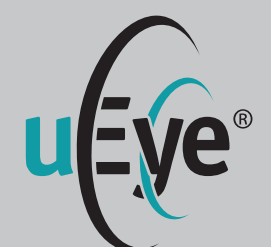

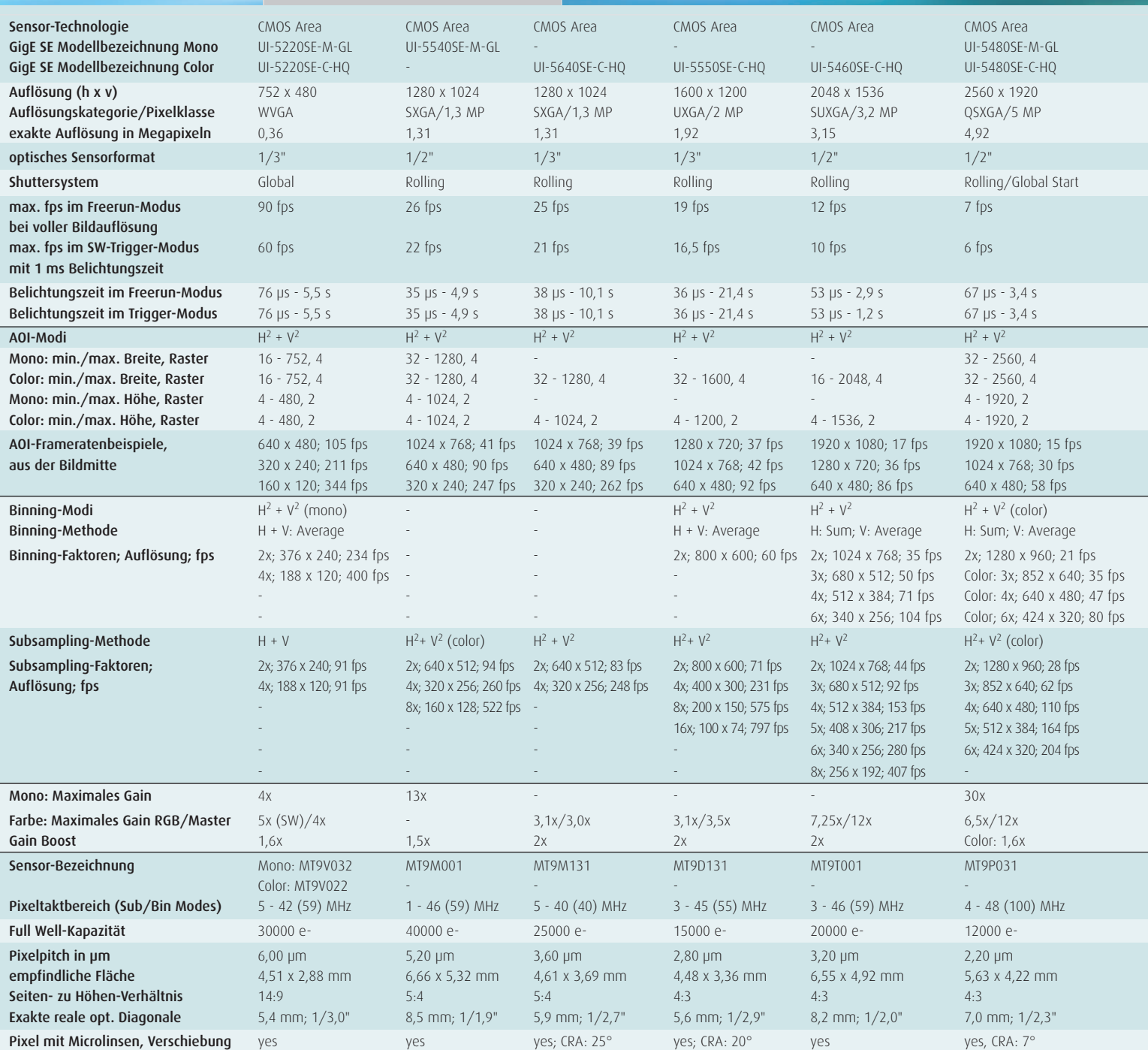

 $\frac{1}{2}$ 

² = Verwendung erhöht die Framerate \* = geplant

i<br>I

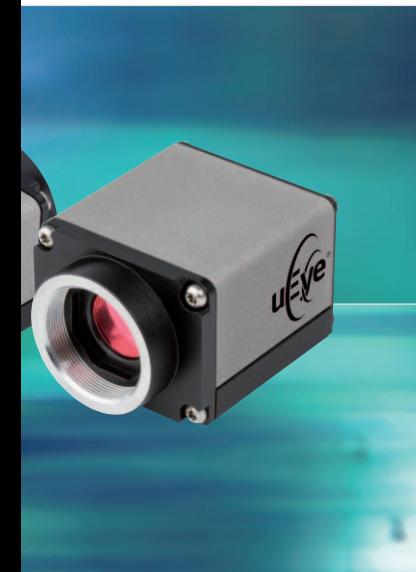

#### **Lieferumfang**

uEye® Kamera, Treiber, SDK, Demoprogramme, Programmbeispiele, Tools und Dokumentation

### **Systemanforderung**

PC mit 1,5 GHz, 512 MB RAM, Betriebssystem: Windows 2000 -SP4, Windows XP -SP2, Windows VISTA, Linux Kernel 2.6\*, GigE-Schnittstelle

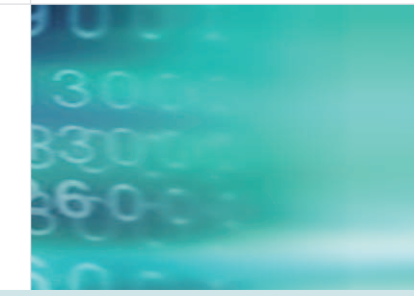

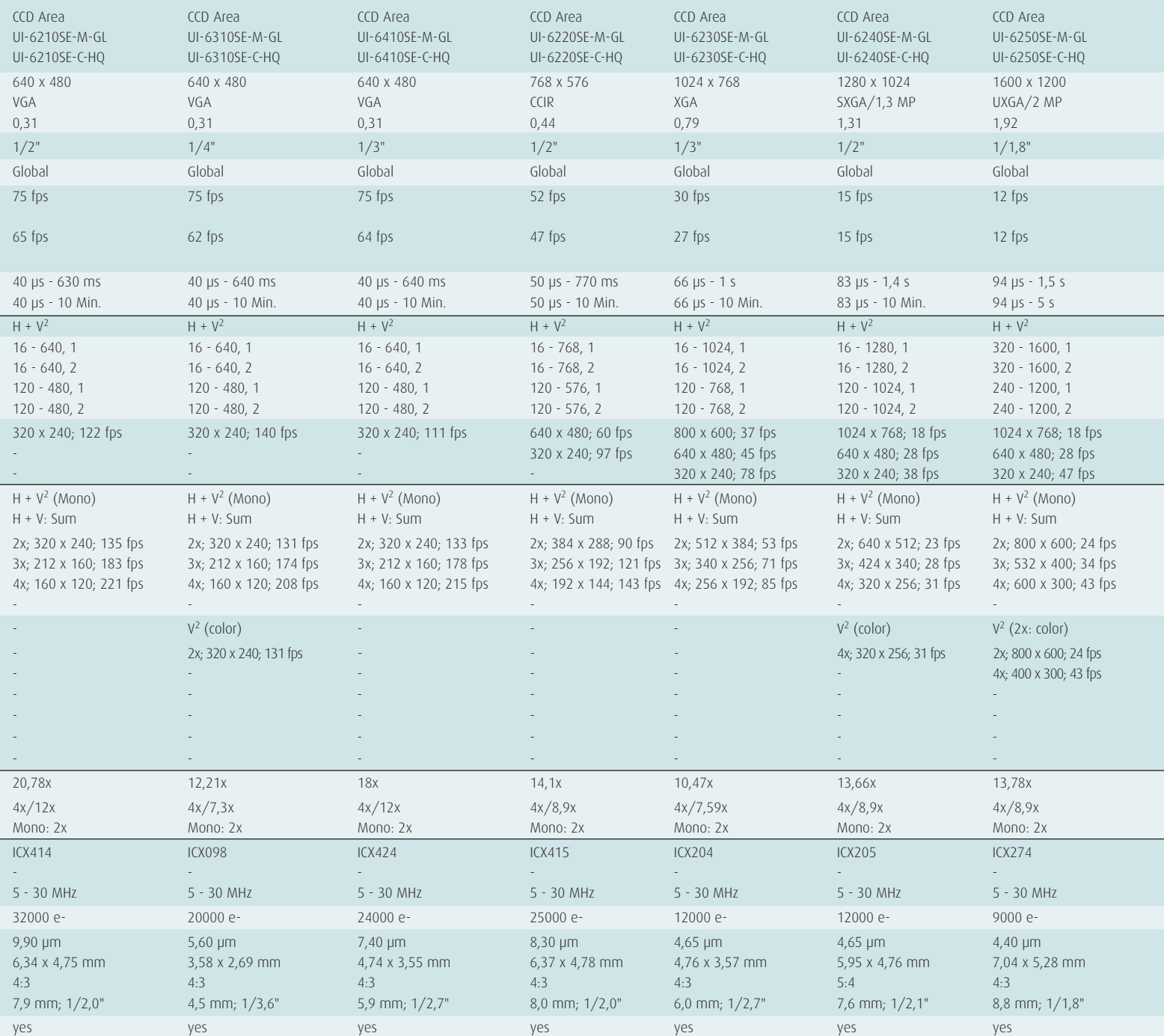

**iDS 7**

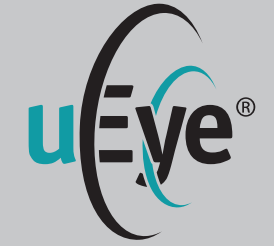

### uEye® Kameras mit CCD-/CMOS-Sensoren und Gigabit-Ethernet-Anschluss

- **Universell verwendbar mit PC,** Notebook und IPC-Systemen mit Ethernet-Schnittstelle
- Auflösungen von VGA (640x480) bis 5 Megapixel (2560x1920)
- **Hochwertige CCD- und CMOS-**Sensoren
- Umfangreiches uEye® SDK mit Demo-Programmen und Quelltext-Beispielen

#### Weitere IDS-Produkte

- uEye<sup>®</sup> USB-Kameras
- Kamerazubehör
- **Objektive**
- **Frame Grabber**
- **Software**

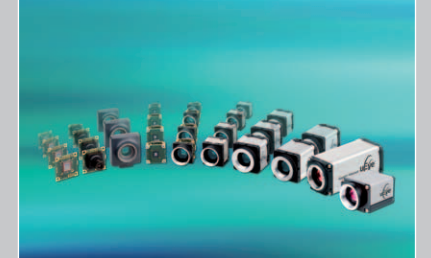

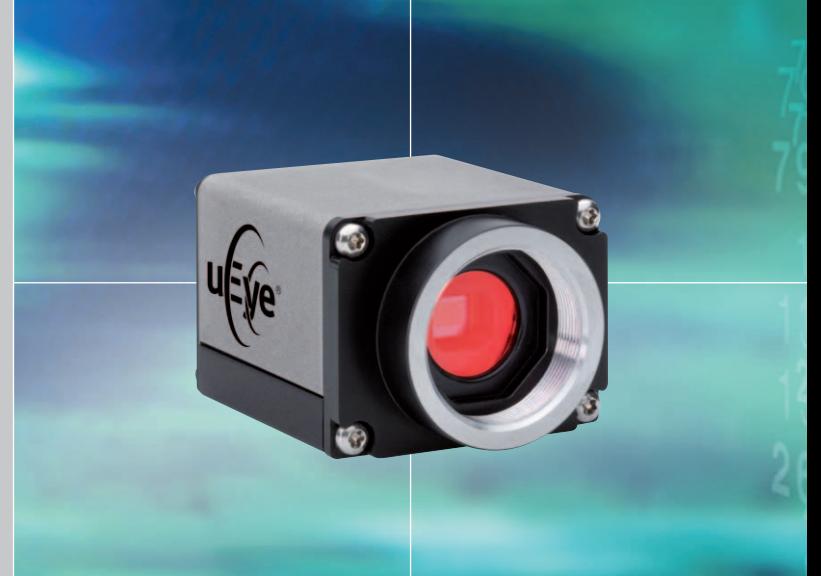

### Your imagination is our challenge

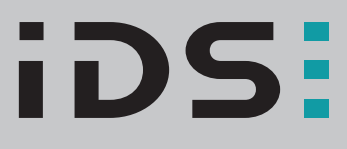

#### www.ids-imaging.de

IDS Imaging Development Systems GmbH Dimbacher Straße 6-8 74182 Obersulm Telefon +49(0)7134/96196-0 Telefax +49(0)7134/96196-99 sales@ids-imaging.de

IDS Imaging Development Systems, Inc. 400 West Cummings Park, Suite 3400 Woburn, MA 01801, USA Telefon +1(781)787-0048 Telefax +1(781)287-1258 usasales@ids-imaging.com